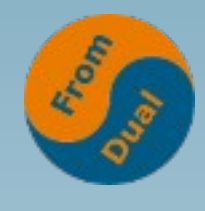

**www.fromdual.com**

#### **Need for Speed: Indexierung unter MySQL**

#### **CeBIT 2014, 11. März, Hannover**

#### **Oli Sennhauser**

**Senior MySQL Berater bei FromDual GmbH**

**oli.sennhauser@fromdual.com**

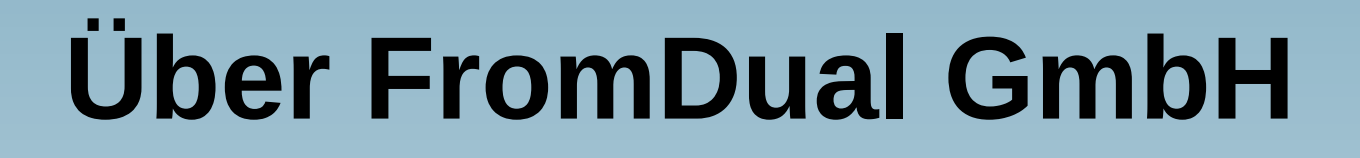

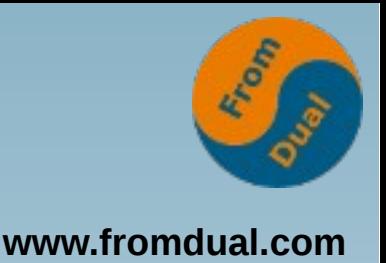

- **FromDual bietet neutral und unabhängig:**
	- **Beratung für MySQL, Galera Cluster, MariaDB und Percona Server**
	- **Support für MySQL und Galera Cluster**
	- **Remote-DBA Dienstleistungen**
	- **MySQL Schulung**
- **OSB Alliance Mitglied**

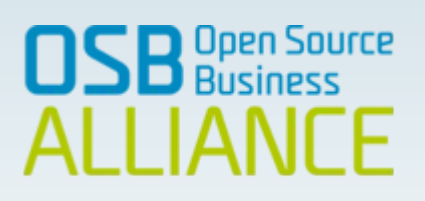

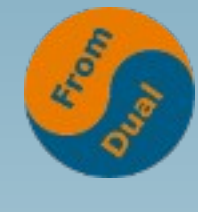

#### **Unsere Kunden**

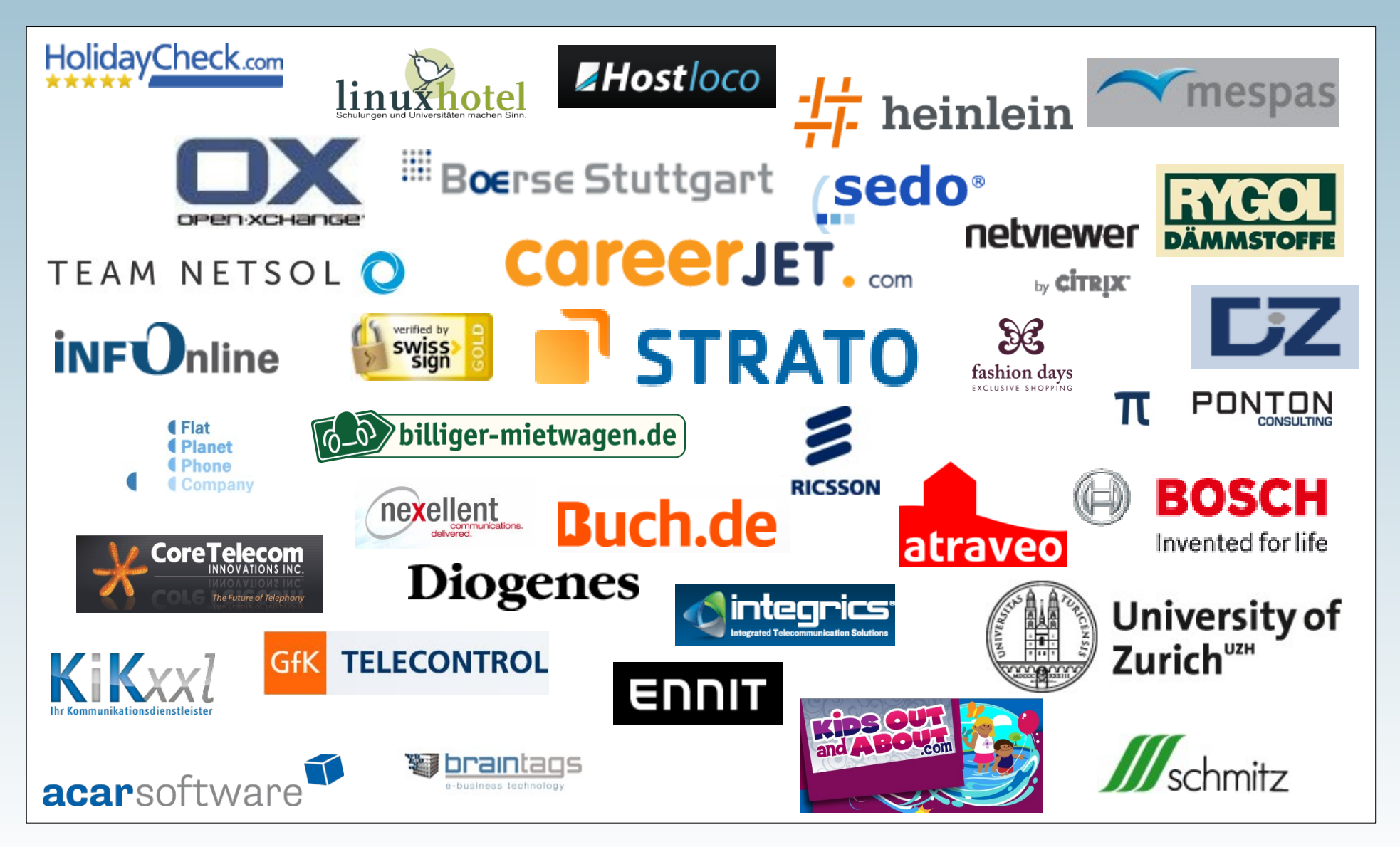

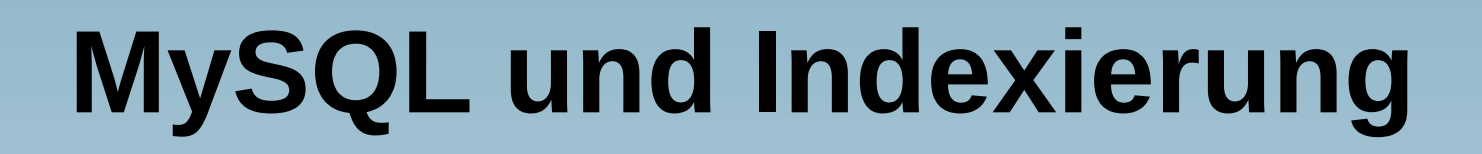

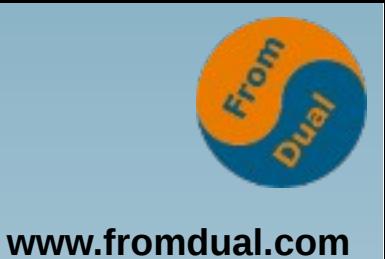

● **MySQL Dokumentation:**

*The best way to improve the performance of SELECT operations is to create indexes on one or more of the columns that are tested in the query.*

● **Grossartig! Aber:**

*Unnecessary indexes waste space and waste time to determine which indexes to use. You must find the right balance to achieve fast queries using the optimal set of indexes.*

● **... hmmm, somit müssen wir wohl ein bisschen denken... :-(**

# **Was ist ein Index?**

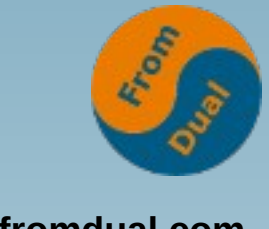

**www.fromdual.com**

● **Adams, Douglas:**  *The Hitchhiker's Guide to the Galaxy***?**

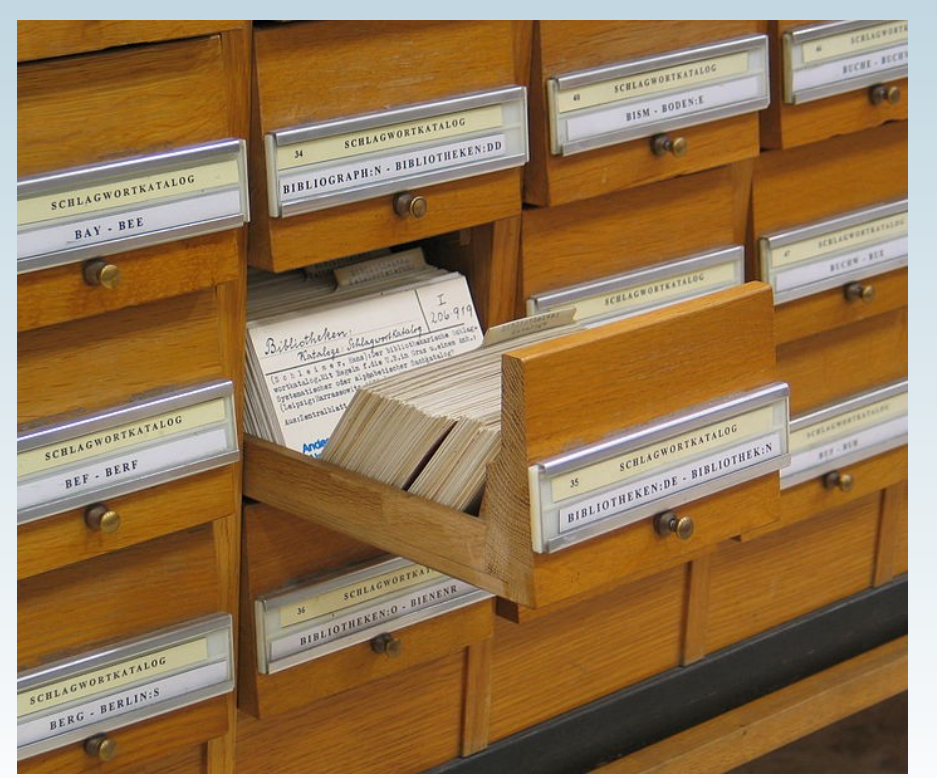

#### ● **Sennhauser, Oli, Uster?**

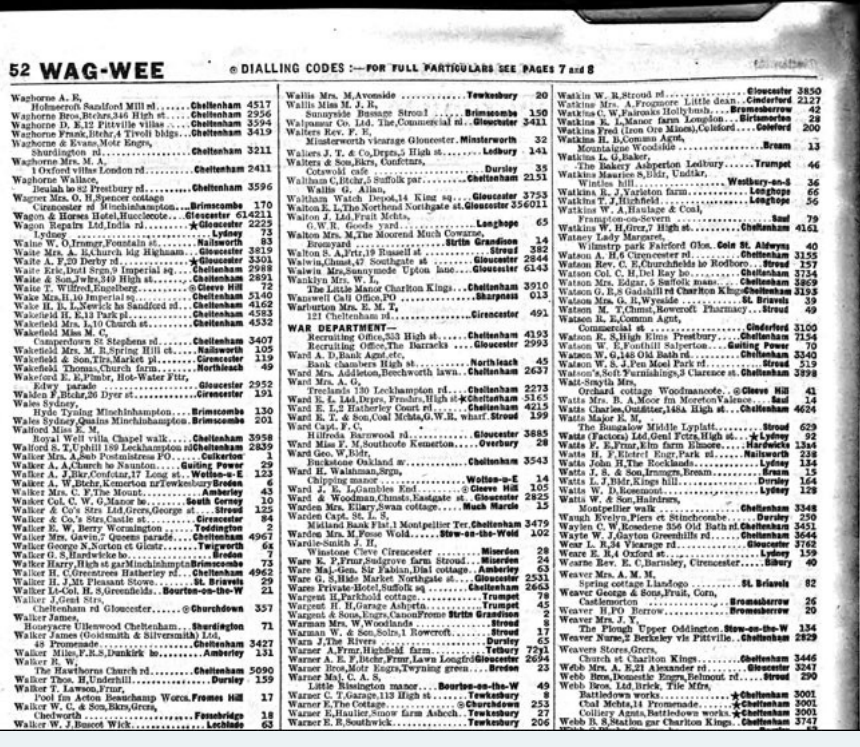

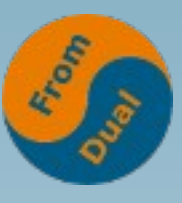

### **Index technisch gesehen**

**www.fromdual.com**

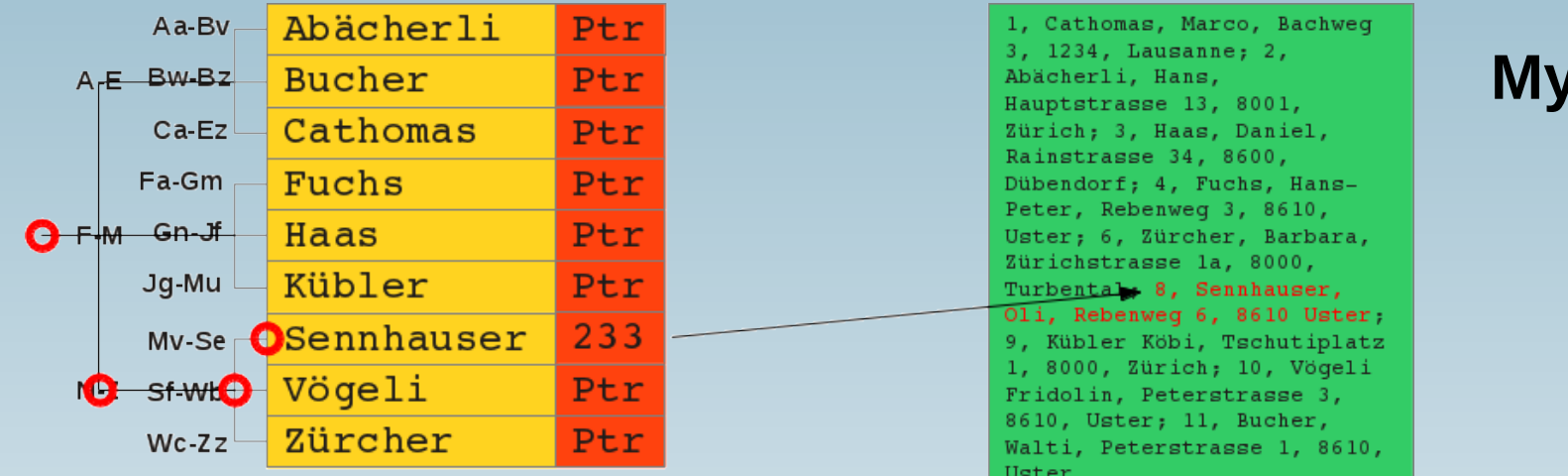

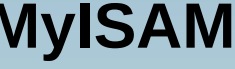

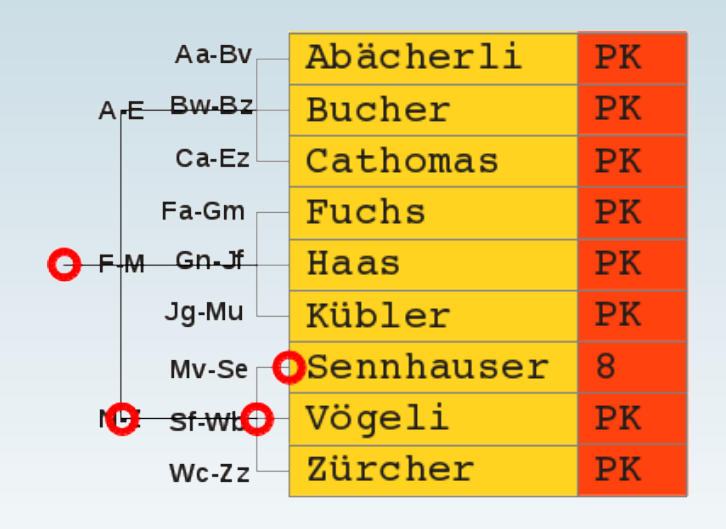

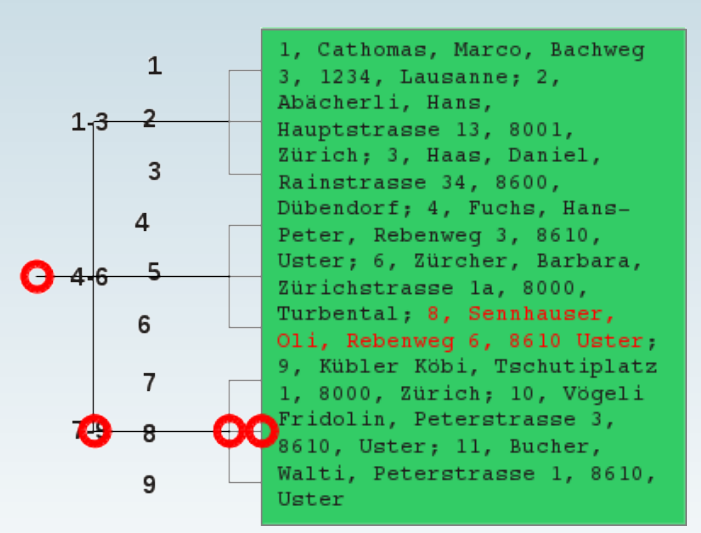

#### **InnoDB**

# **MySQL nutzt Indizes:**

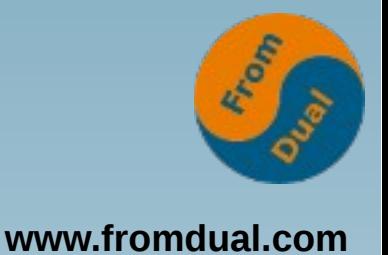

- **Um Eindeutigkeit zu erzwingen (PRIMARY KEY, UNIQUE KEY)**
- **Um schnell auf Zeilen zuzugreifen und diese zu filtern (WHERE)**
- **Um Joins schnell auszuführen (JOIN)**
- **Um MIN() und MAX() Werte schnell zu finden**
- **Für Sortier- und Gruppier-Operationen (ORDER BY, GROUP BY)**
- **Um Joins mittels eines Covering Index zu vermeiden**
- **Um FOREIGN KEY Constraints (FOREIGN KEY) zu erzwingen**

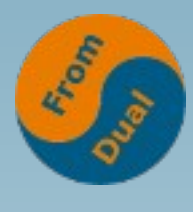

**www.fromdual.com**

#### **WHERE Klausel 1**

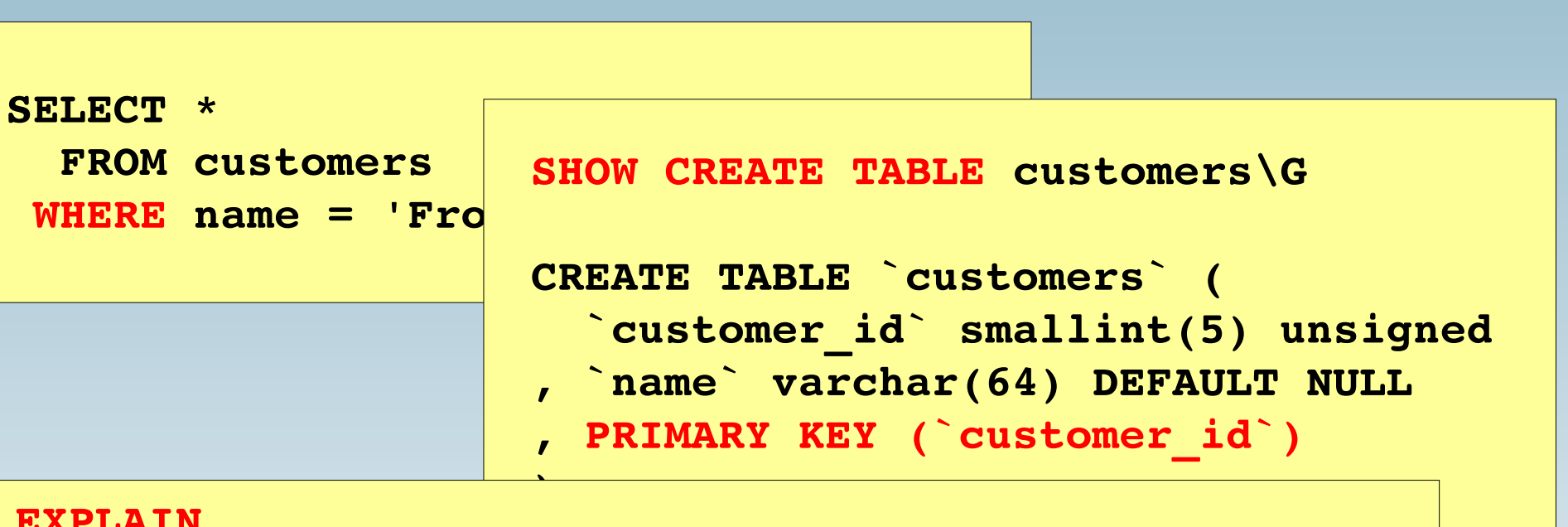

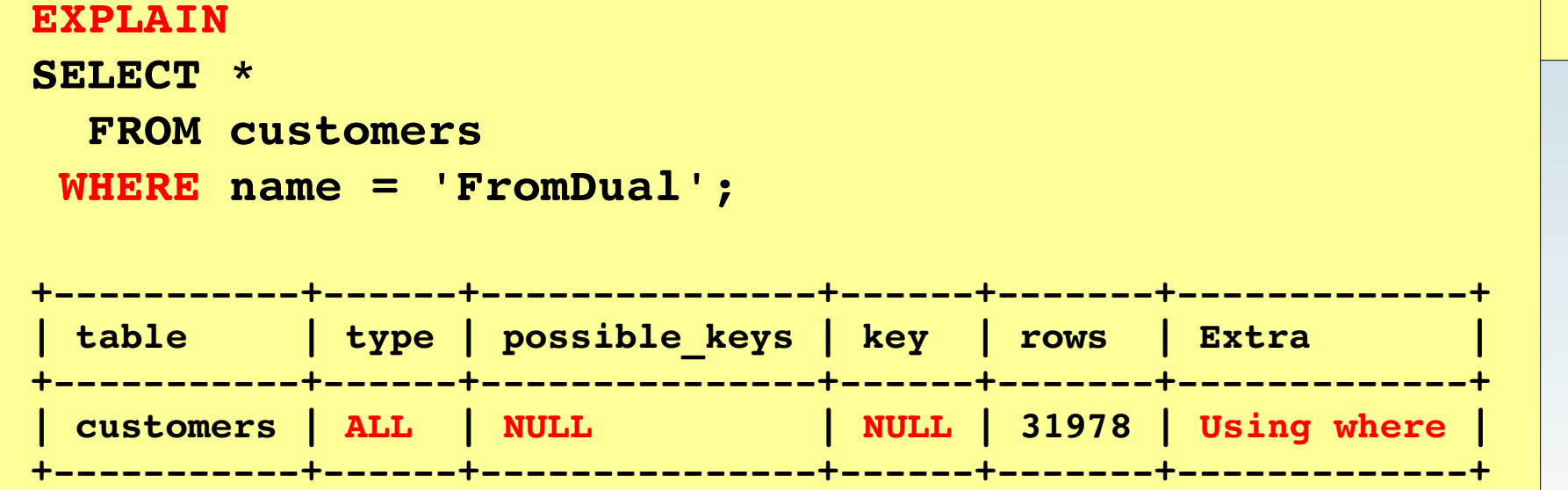

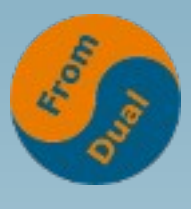

**www.fromdual.com**

**ALTER TABLE …**

- **ADD PRIMARY KEY (id);**
- **ADD UNIQUE KEY (uuid);**
- **ADD FOREIGN KEY (customer\_id) REFERENCES customers (customer\_id);**
- ADD INDEX (last name, first name);
- ADD INDEX pre ind (hash(8));
- **ADD FULLTEXT INDEX (last\_name,**  first name);

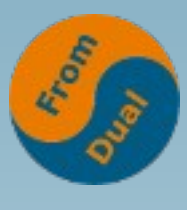

#### **WHERE Klausel 2**

**www.fromdual.com**

**ALTER TABLE customers ADD INDEX (name);**

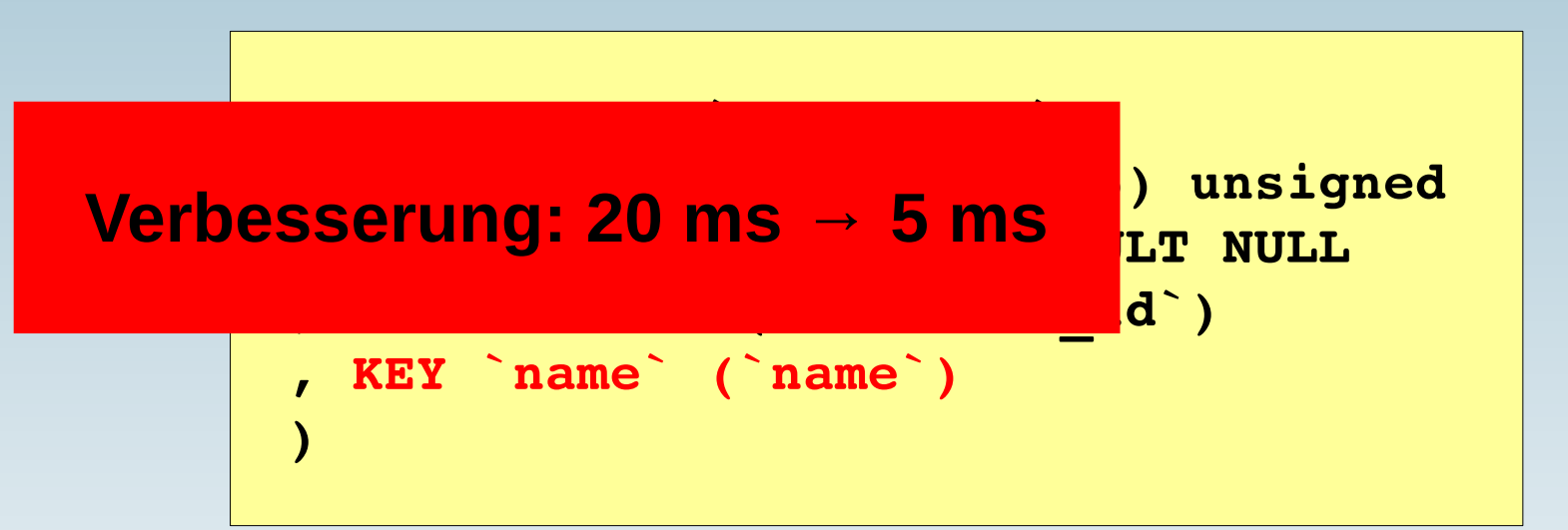

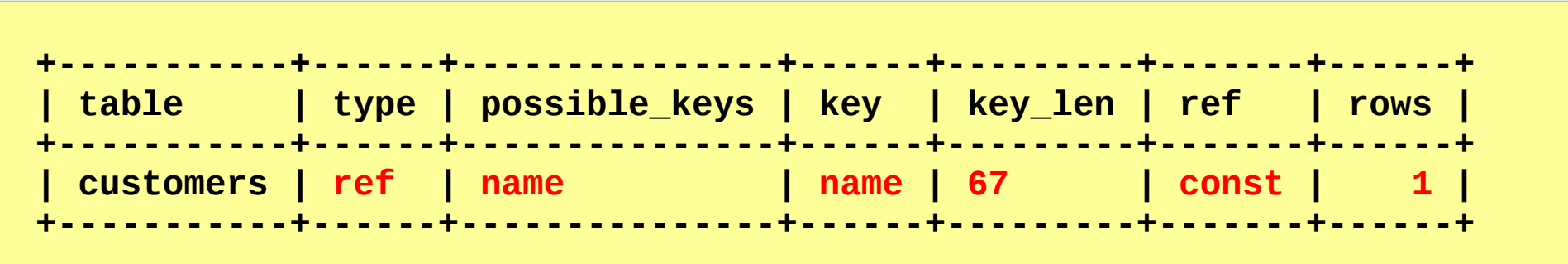

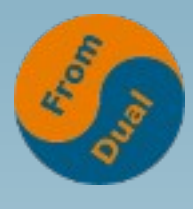

#### **JOIN Klausel**

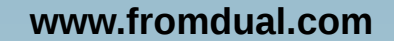

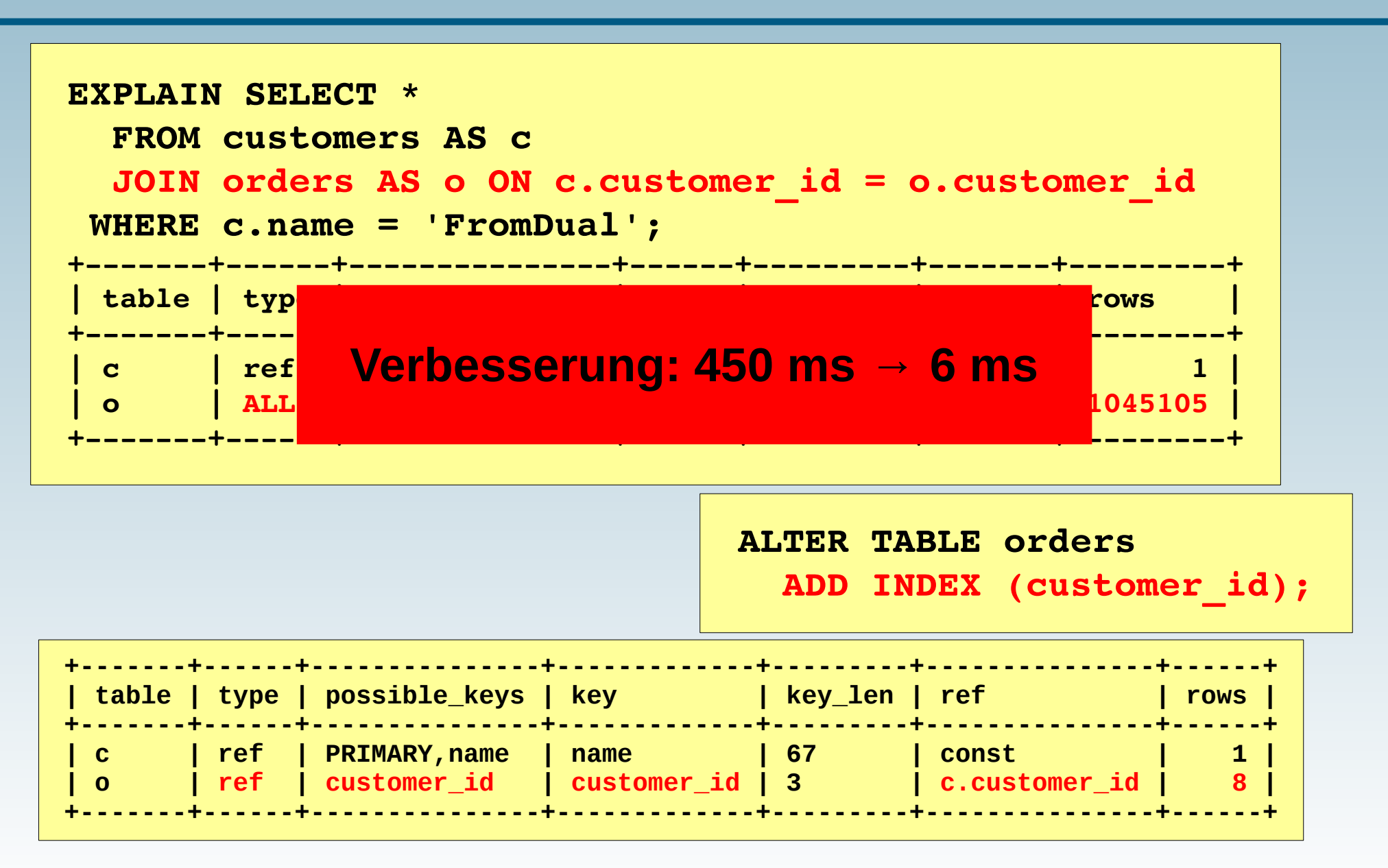

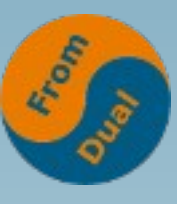

#### **www.fromdual.com Tabellen sortieren oder gruppieren**

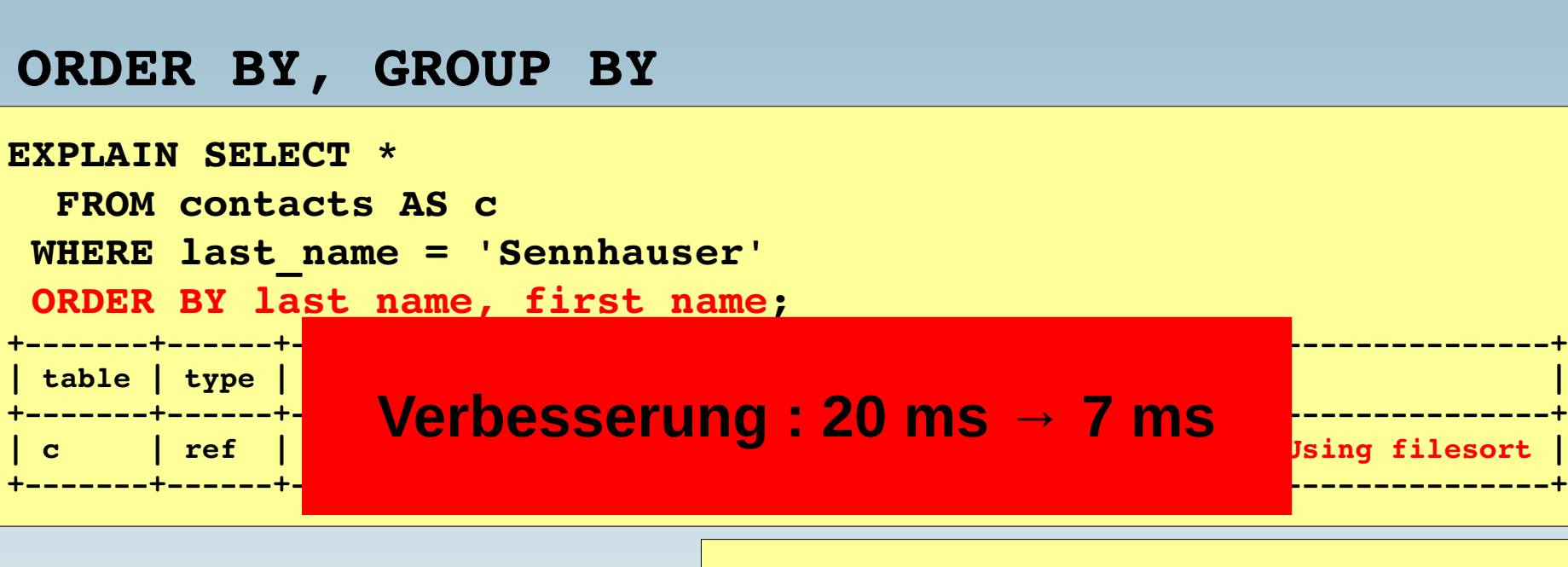

**ALTER TABLE contacts ADD INDEX (last\_name, first\_name);**

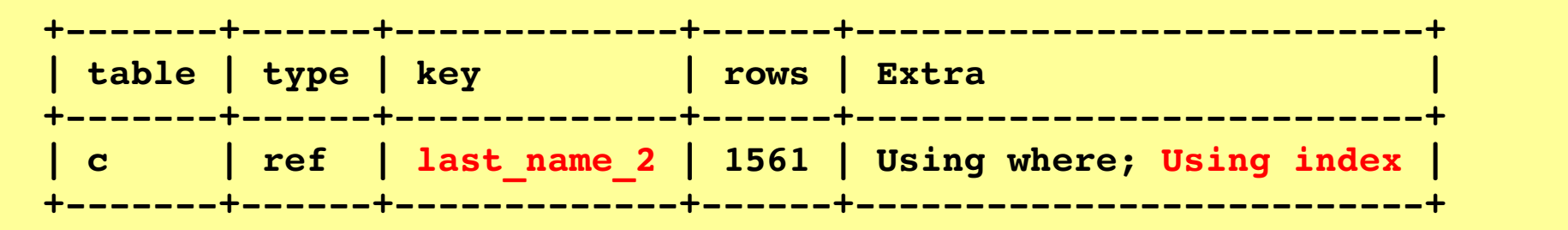

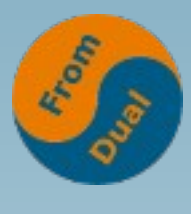

# **Covering Indices**

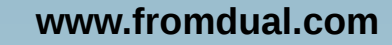

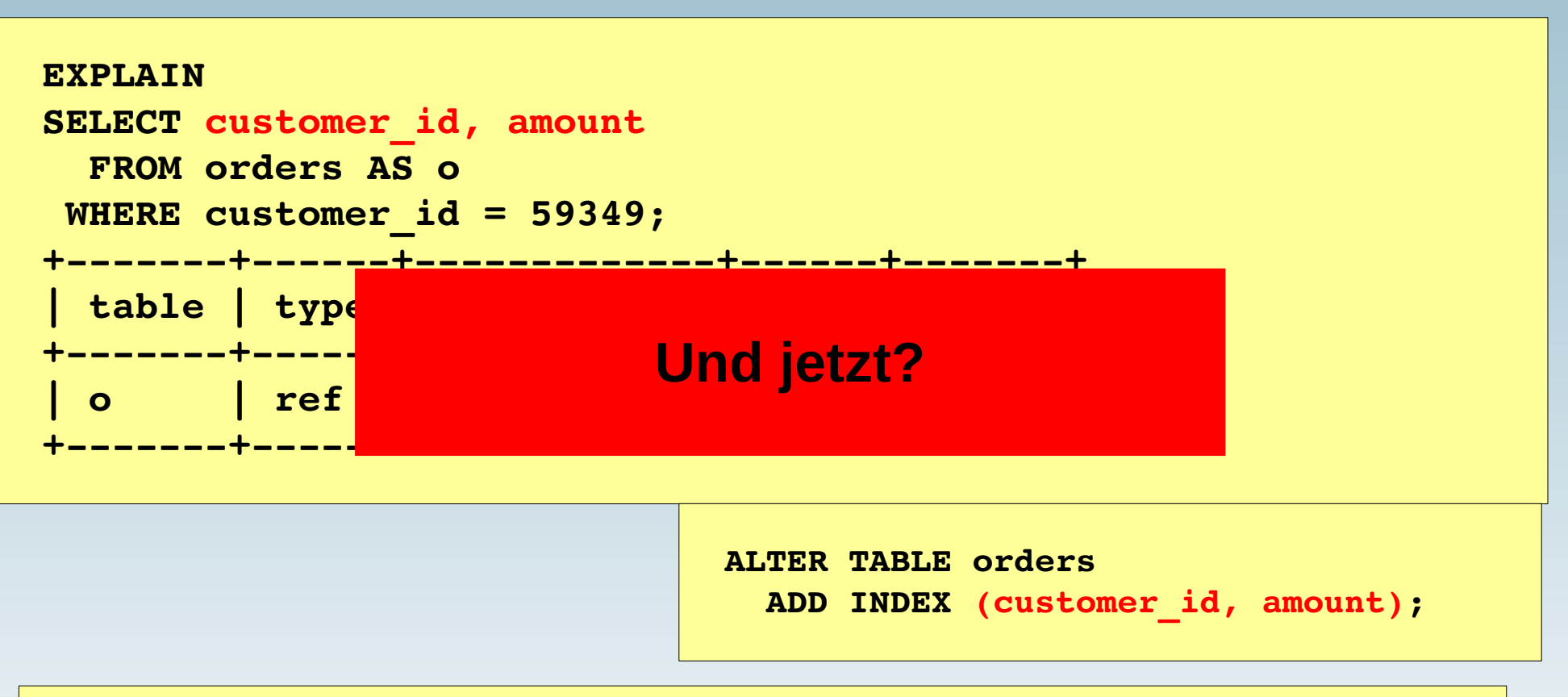

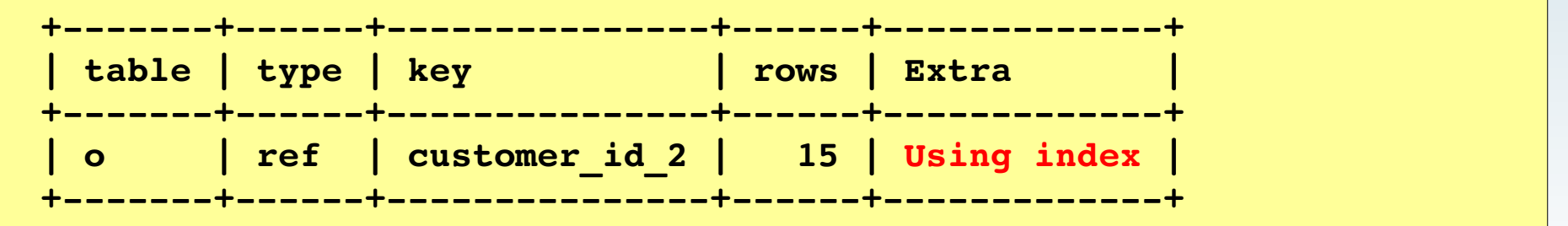

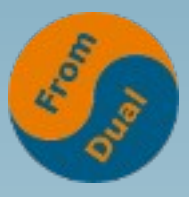

# **Vorteil von Covering Indices**

#### ● **Warum sind Covering Indices vorteilhaft?**

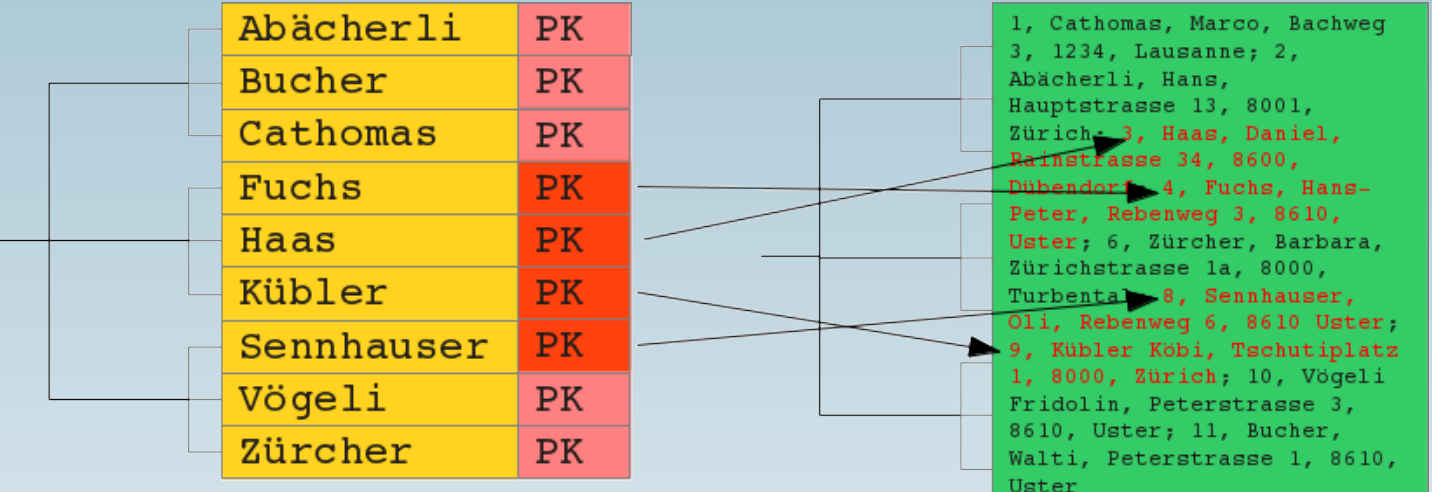

#### **ohne**

**www.fromdual.com**

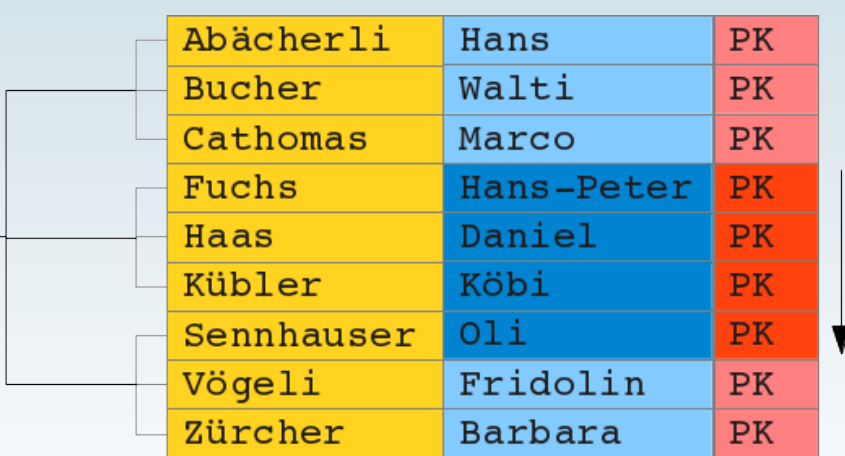

#### **mit**

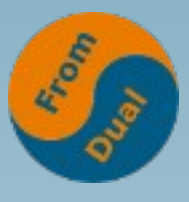

# Finden von fehlenden Indices

- **ER Diagramm? :-(**
	- **Hängt hauptsächlich von der Business Logik ab...**
- Wie FINDET man sie? --> Slow Query Log
- **MySQL Variablen:**
- **Seit v5.1 on-line!**

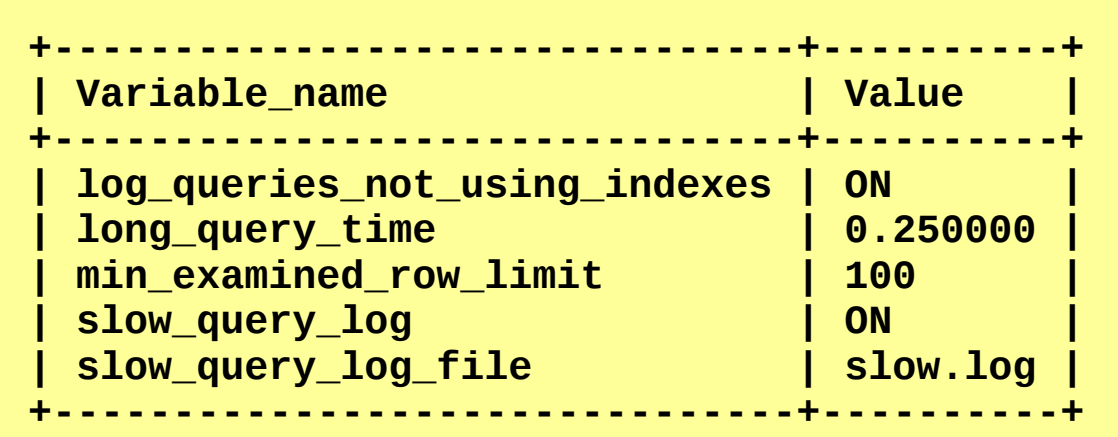

# **Indices sind nicht nur gut!**

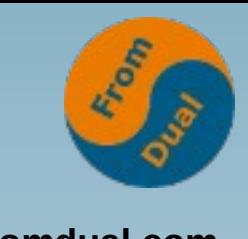

- **www.fromdual.com**
- Indices brauchen Platz (Platte, heisse Daten im RAM!)
- **Indices brauchen Zeit für Wartung (CPU, RAM, I/O)**
- **Optimizer braucht Zeit um herauszufinden, welchen Index er nehmen soll.**
- Manchmal ist der Optimizer völlig verwirrt und trifft eine **falsche Entscheidung wenn zu viele (ähnliche) Indices vorhanden sind.**

**→** *Es gilt die richtige Balance für schnelle Abfragen und optimalen Indices zu finden.*

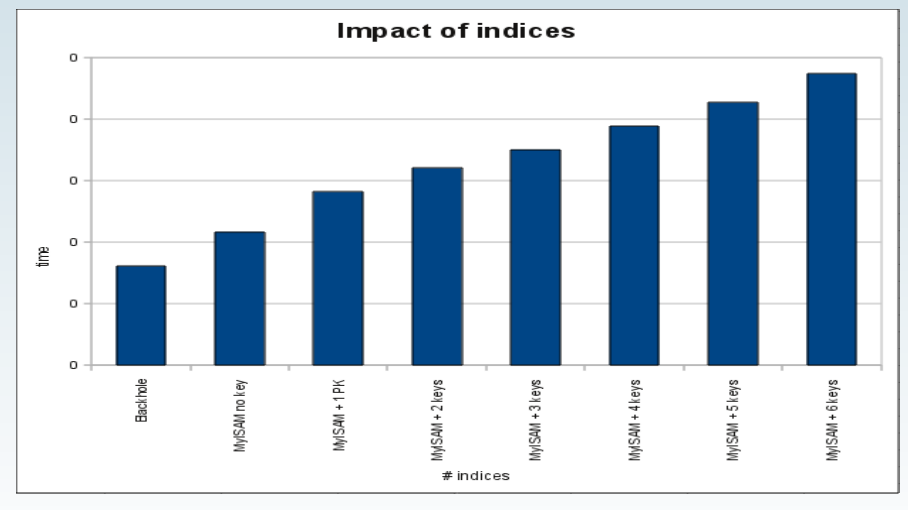

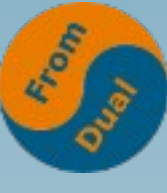

# Kleiner Index – schnelle Abfrage

- **Passt besser in RAM (weniger I/O)**
- **Höhere Datendichte (Rows/Block)**
- **Weniger CPU Zyklen**
- **Prefixed Index:**

#### **ADD INDEX pre\_ind (hash(8));**

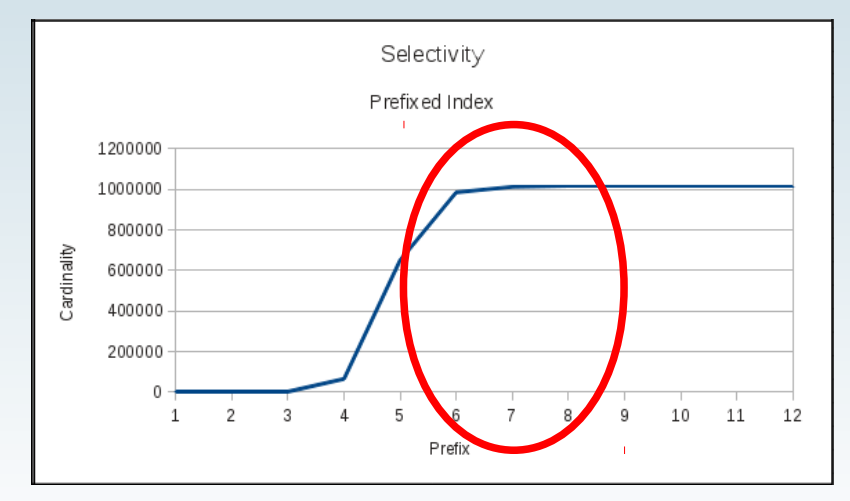

### **Indices vermeiden**

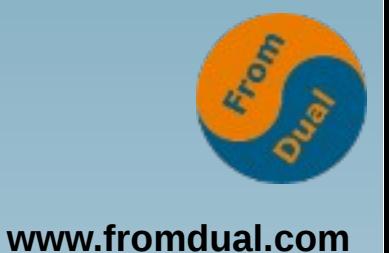

- **Vermeide redundante (daher unnötige) Indices**
- **Wie kann so was passieren?**
	- Entwickler 1: Kreiert einen Foreign Key Constraint → erledigt
	- **Entwickler 2: Ouu! Abfrage ist langsam → Oli hat gesagt: Index anlegen → erledigt**
	- **Entwickler 3: Ouu! Anfrage ist langsam → Entwickler 2 ist ein Idiot! → Index anlegen → erledigt**
- **Frameworks vs. Entwickler**
- **Upgrade Prozess vs. DevOps**
- **Vermeide Indexes welche nicht benutz/benötigt werden!**

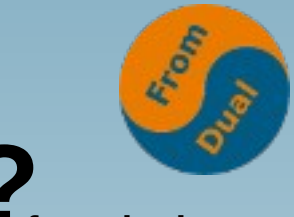

### Wie findet man solche Indices?

**SHOW CREATE TABLE ...\G**

mysqldump --no-data > structure dump.sql

- **Seit MySQL 5.6: PERFORMANCE\_SCHEMA**
	- **Percona Server / MariaDB: Userstats**
	- **<http://fromdual.com/mysql-performance-schema-hints>**

```
SELECT object_schema, object_name, index_name
  FROM performance schema.table io waits summary by index usage
WHERE index_name IS NOT NULL
   AND count_star = 0
 ORDER BY object_schema, object_name;
```
#### **www.fromdual.com Vermeide partiell redundante Indices**

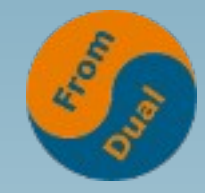

- **INDEX (city, last\_name, first\_name)**
- **INDEX (city, last\_name)**
- **INDEX (city)**
- **INDEX** (last\_name ity)???
- **INDEX (first\_name, last\_name) !!!**

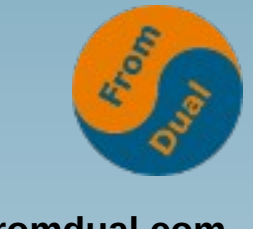

# **Schlechte Selektivität**

- Weg mit Indices mit schlechter Selektivität (~= geringe **Kardinalität)**
- **Kandidaten sind:**
	- **status**
	- **gender**
	- **active**
- **Wie findet man ob ein Feld eine schlechte Selektivität hat? Indices (und Joins) sind teuer!!!**
- **Break-even zwischen 15% und 66%**
- **Schauen wir mal ob der MySQL Optimizer davon weiss... :-)**

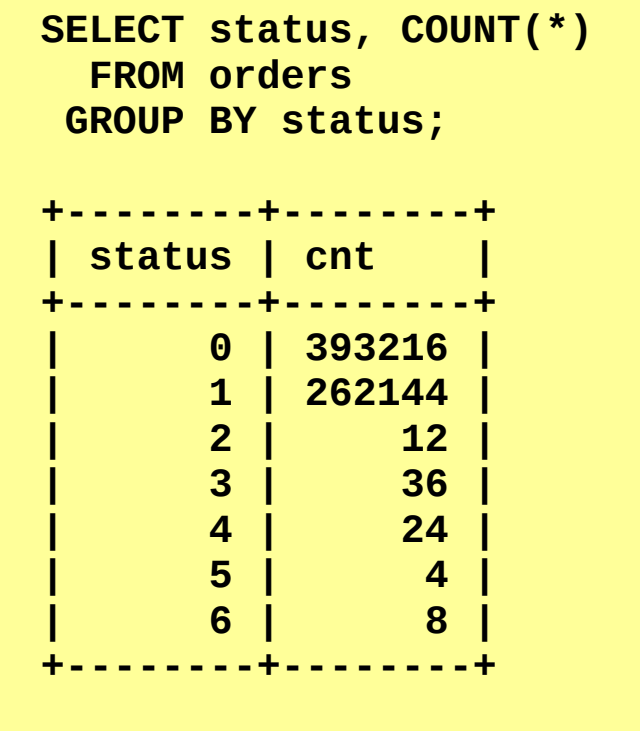

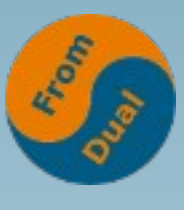

### **Optimizer liegt falsch!**

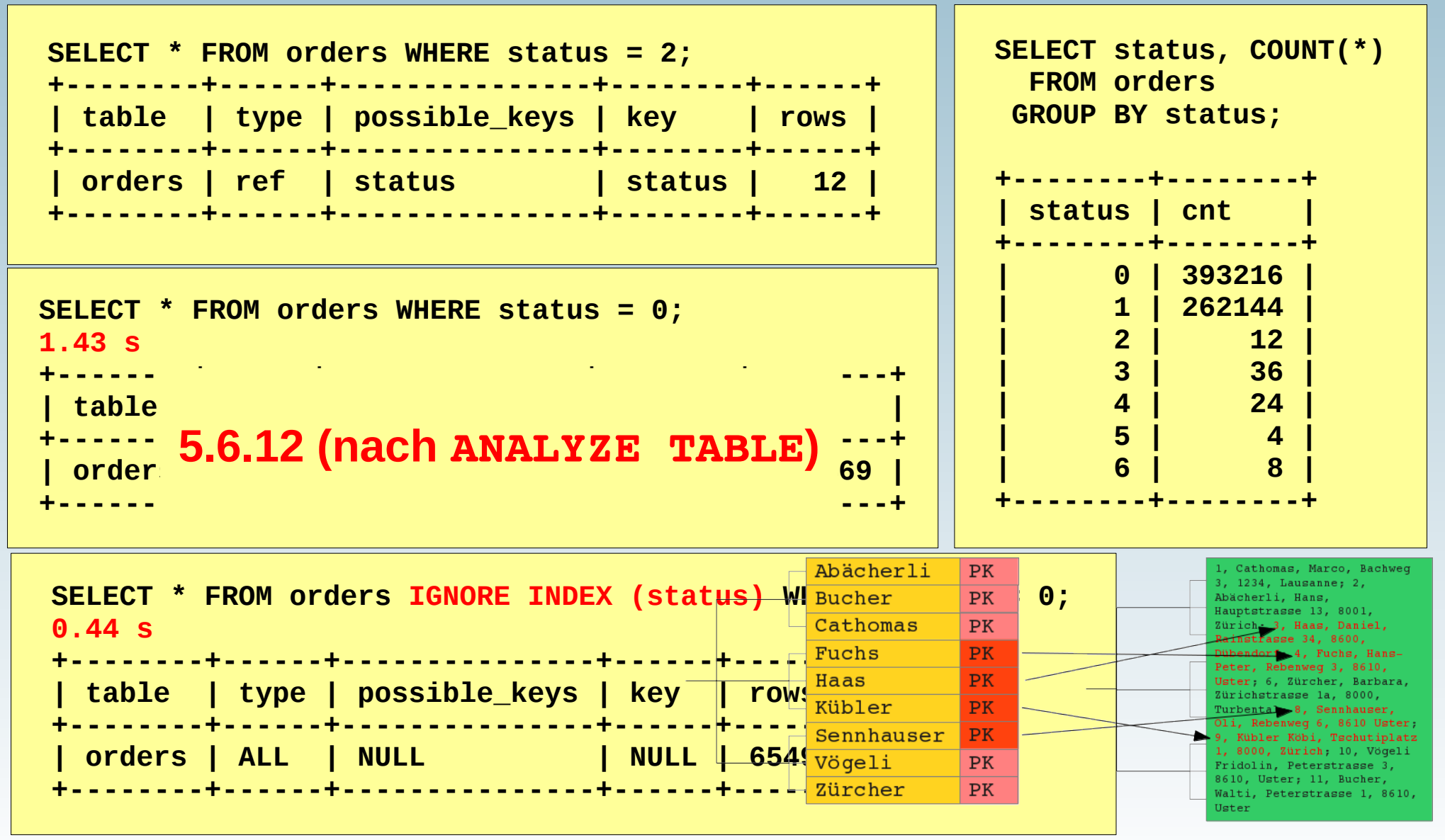

### **InnoDB PK und SK**

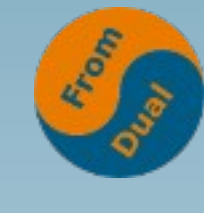

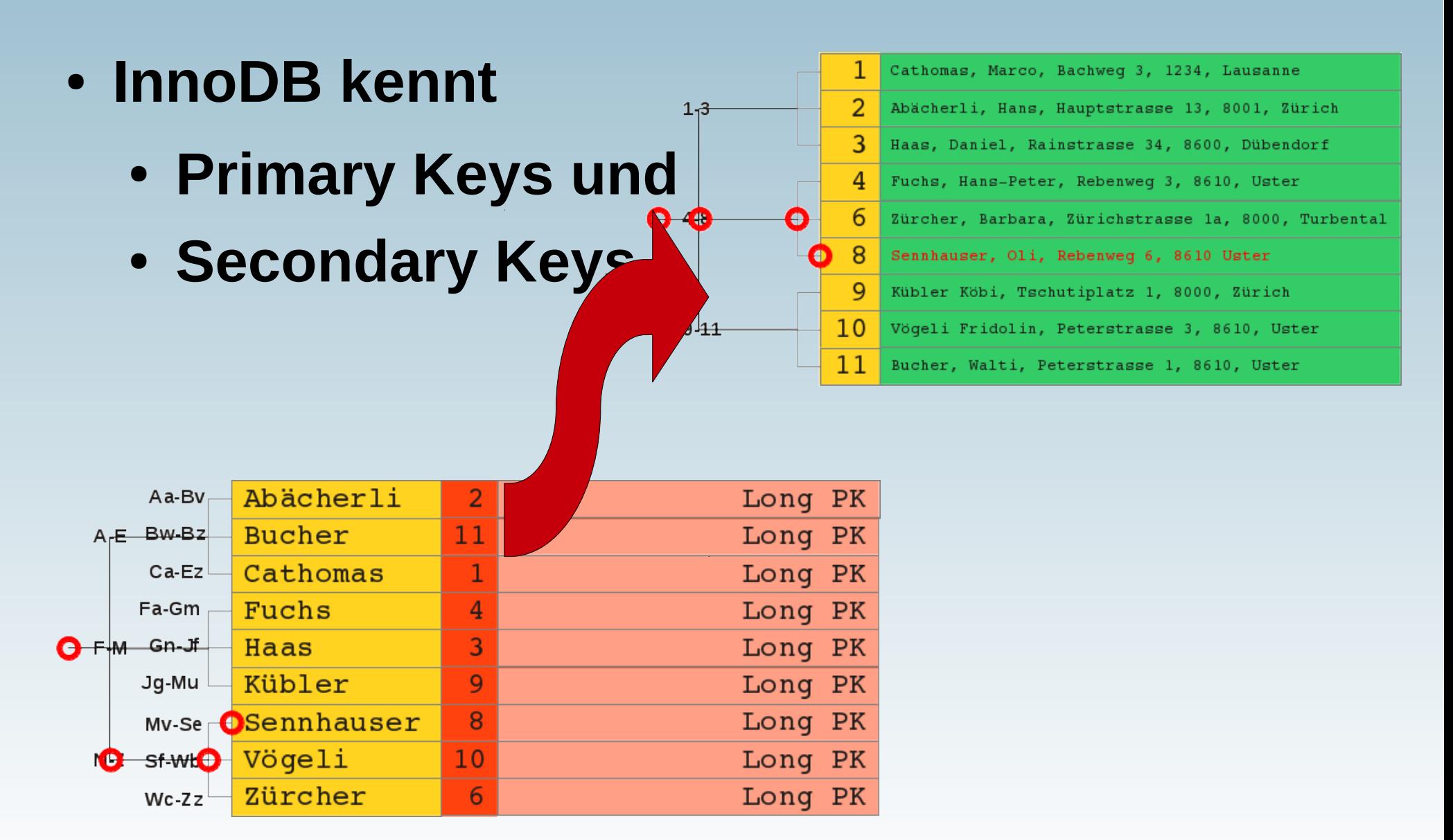

### **Geclusterter Index**

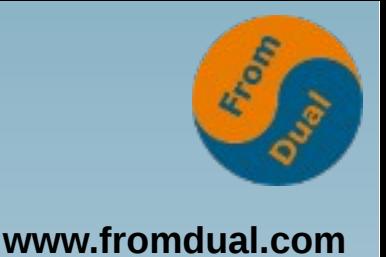

- **InnoDB: Daten = Blätter des Primary Keys** 
	- **Heisst auch Index Clustered Table (IOT)**
		- **→ Daten sind sortiert wie PK (Index ist sortiert)!**
		- **→ PK beeinflusst Lokalität der Daten (physische Lage)**
- AUTO INCREMENT ~= Sortieren nach Zeit!
- **Gut in vielen Fällen**
	- **Wenn heisse Daten = aktuelle Daten**
- **Schlecht für Zeitreihen**
	- Wenn heisse Daten = Daten pro Objekt

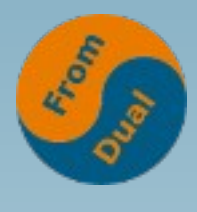

# **Beispiel: InnoDB**

**www.fromdual.com**

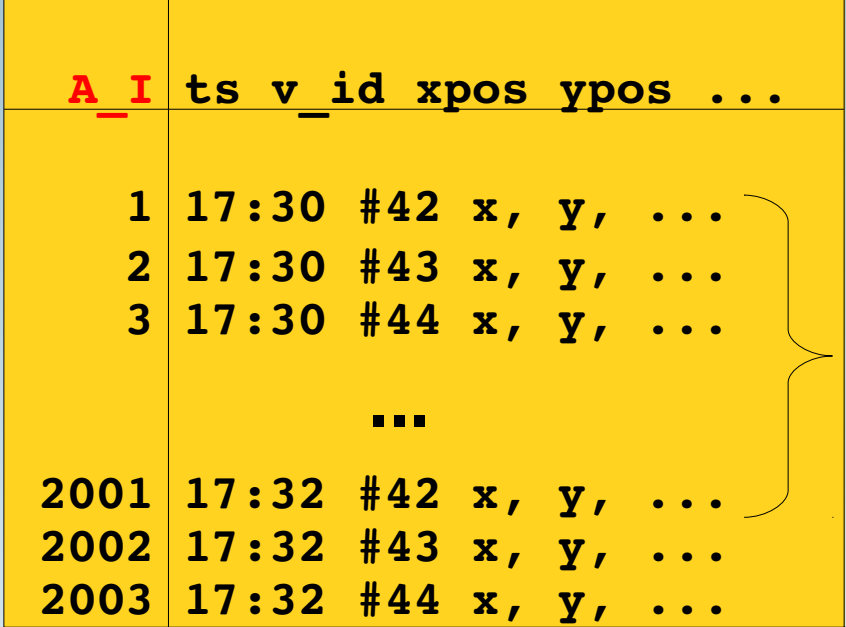

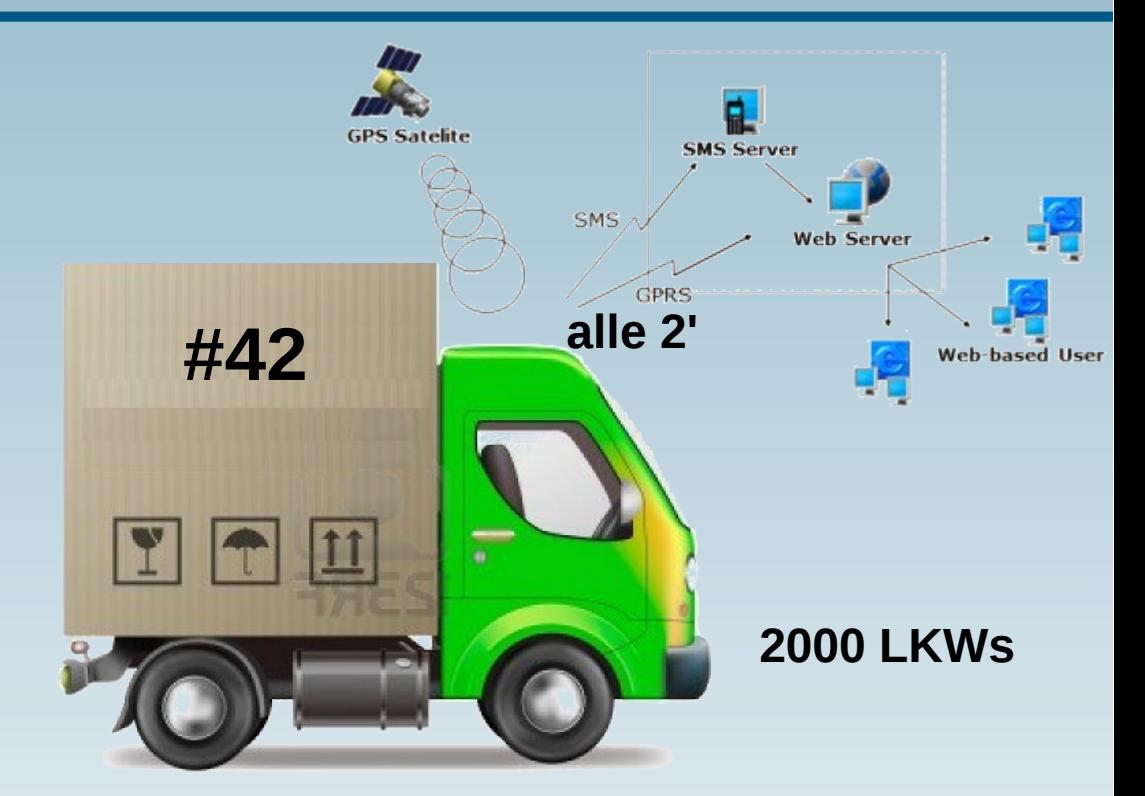

**Q1: Δ in Zeilen? ~ 2000 Zeilen**

- **A1: 1 Zeile ~ 100 byte**
- **Q2: Δ in bytes? ~ 200 kbyte**
- **Q3: Default InnoDB block size? default: 16 kbyte**
- **Q4: Avg. # Zeilen von LKW #42 in 1 InnoDB block? ~ 1**
- **A2: 3 d und 720 pt/d → ~2000 pt ~ 2000 rec ~ 2000 blk**
- **Q5: Wie lange dauert das und warum (32 Mbyte)?**

**~ 2000 IOPS ~ 10s random read!!!**

**S: Alles im RAM oder starkes I/O-System oder …?**

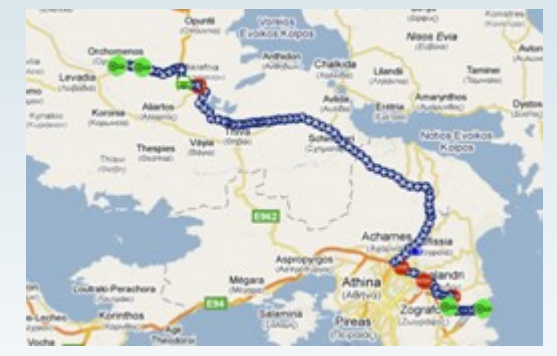

**die letzten 3 Tage**

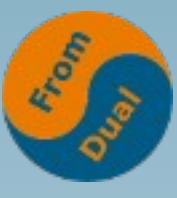

#### Geclusterter PK rettet den Tag!

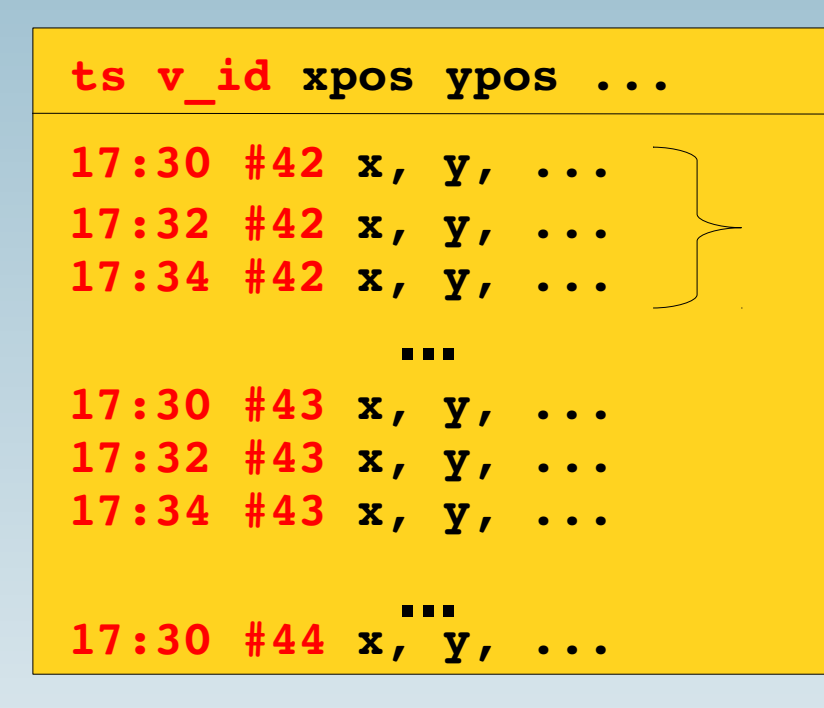

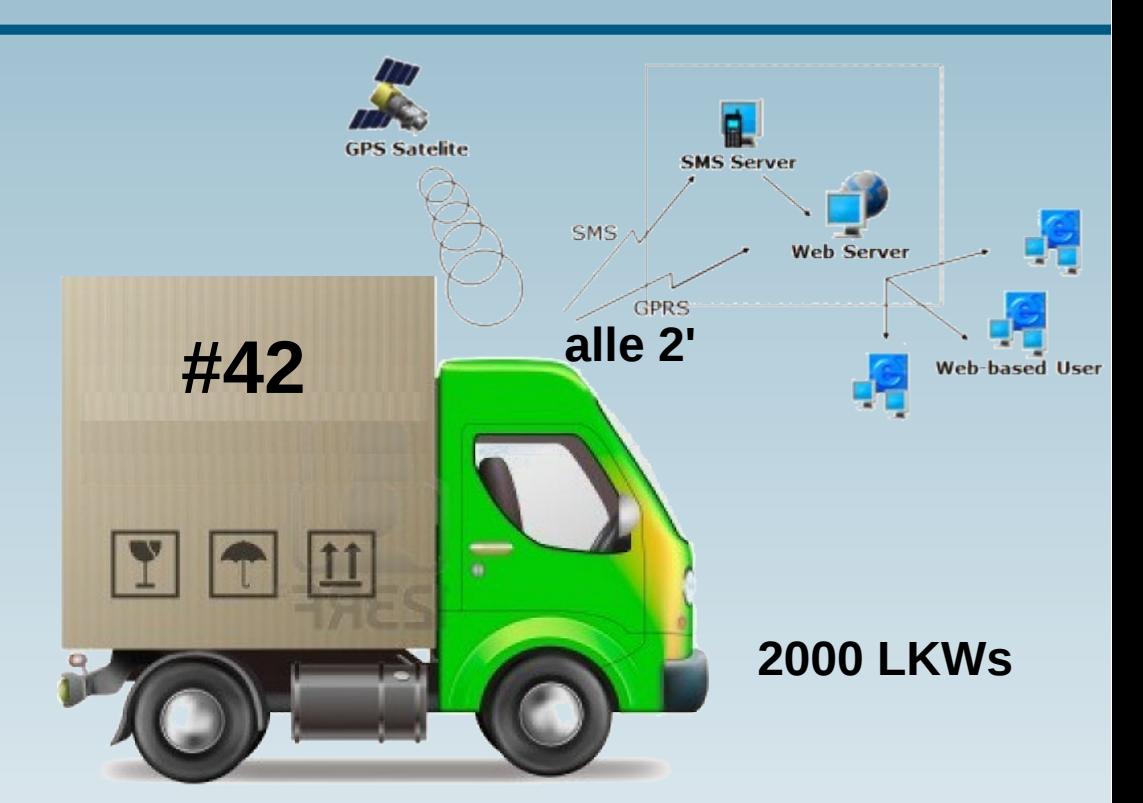

- **Q1: Avg. # Zeilen von LKW #42 in 1 InnoDB block? ~ 120 A1: 3 d und 720 pt/d → ~2000 pt ~ 2000 rec ~ 20 blk Q2: Wie lange dauert das und warum (320 kbyte)?**
	- **~ 1-2 IOPS ~ 10-20 ms sequential read!**
	- **S: Wow f=50 schneller! Nachteile?**

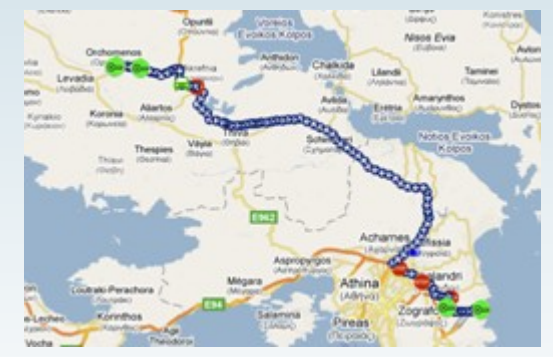

**die letzten 3 Tage**

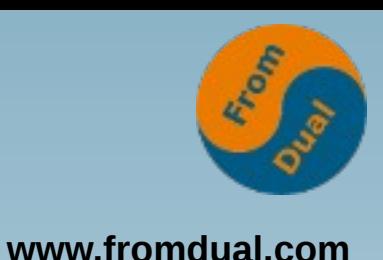

- **MySQL Optimizer liegt manchmal falsch!**
	- **Wir müssen ihm nachhelfen...**
- **Index Hints (Hinweise) sind:** 
	- **USE INDEX (ind1, ind2)**
		- **Schau nur diese Indices an...**
	- **FORCE INDEX (ind3)**
		- **Nimm diesen Index ohne weiter nachzudenken**
	- **IGNORE INDEX (ind1, ind3)**
		- **Schau Dir alle Indices ausser diese an**
- **Hints nur als allerletzte Rettung verwenden!**

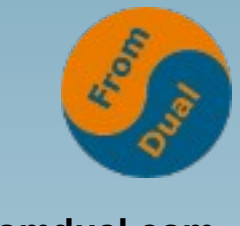

# **MySQL Variablen**

- **www.fromdual.com**
- **MySQL Variablen welche Indices beeinflussen**
	- **MyISAM: key\_buffer\_size**
	- **InnoDB: innodb\_buffer\_pool\_size**
- **InnoDB Change Buffer** 
	- **innodb\_change\_buffer\_max\_size**
	- **innodb\_change\_buffering**
- **Adaptive Hash Index (AHI)**
- **MySQL 5.6.3 / 5.5.14 Indexlänge 767 → 3072 bytes**
	- **innodb\_large\_prefix**

### **Wir suchen noch:**

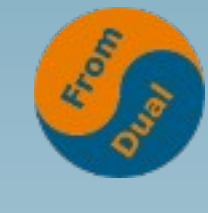

**www.fromdual.com**

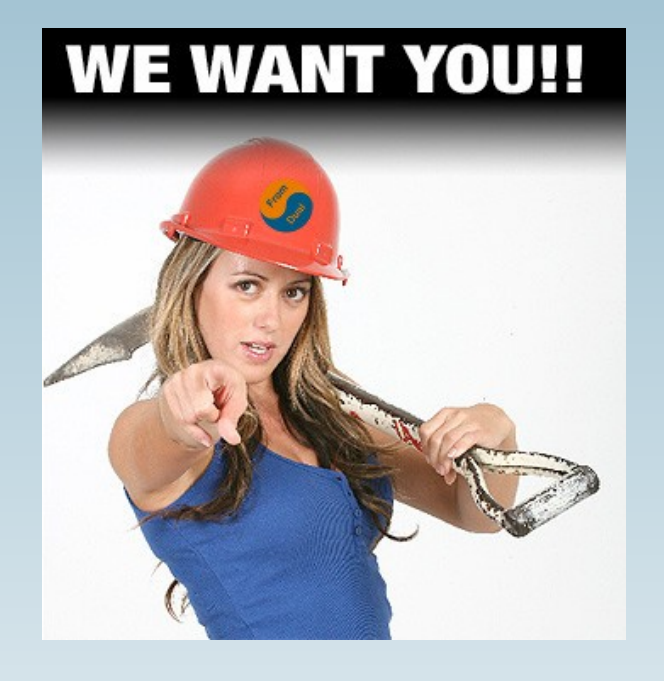

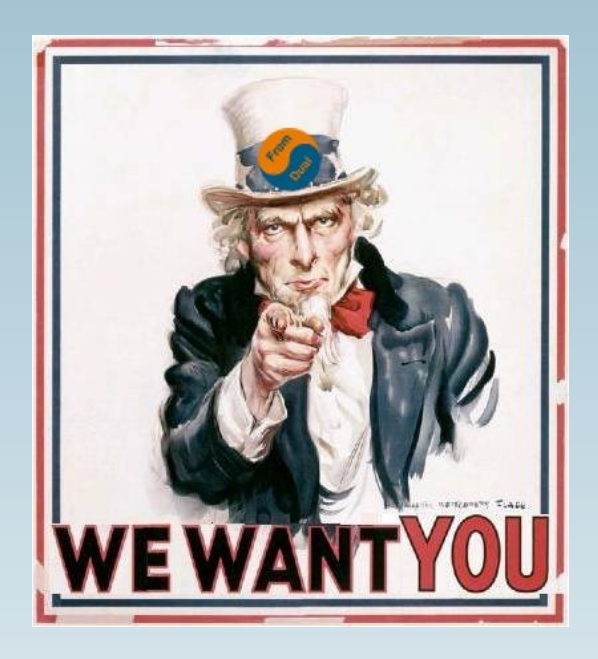

● **Datenbank Enthusiast/in für Support / remote-DBA / Beratung**

**Q & A**

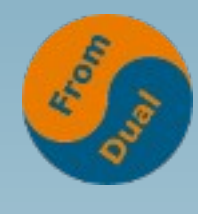

**www.fromdual.com**

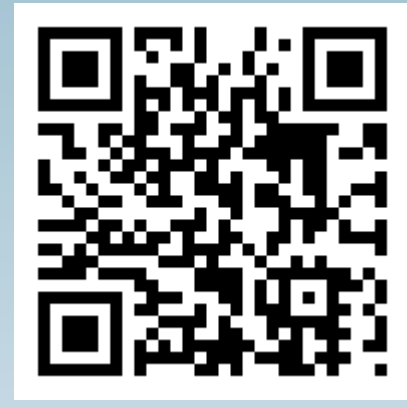

**Fragen ? Diskussion?**

#### **Anschliessend ist noch Zeit für ein persönliches Gespräch...**

- **FromDual bietet neutral und unabhängig:**
	- **MySQL Beratung**
	- **Remote-DBA**
	- **Support für MySQL, Galera Cluster, MariaDB und Percona Server**
	- **MySQL Schulung**

#### **www.fromdual.com/presentations**